# Photoshop CC 2015 Version 18 [Updated]

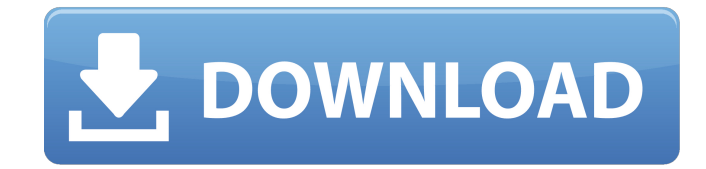

#### **Photoshop CC 2015 Version 18 (LifeTime) Activation Code Free Download [March-2022]**

History It's commonly accepted that Photoshop was first released on October 20, 1994, though that's unverified. The software was developed by a team of three people at Adobe that included film industry veterans Eric Zimmerman, Jack Walls, and Gavin Macfadyen, and the name Photoshop was coined at the suggestion of Macfadyen, and for their company's contribution to the development of the product. Photoshop was initially forked from the current Photoshop 6.0 product from the American firm Aldus. The new Photoshop product was originally released in May 1994. The name Photoshop was formally registered by the company on November 28, 1994. Difference between Photoshop 6 and Photoshop CS The Photoshop 6 release continued the architecture of earlier versions, a difference with Photoshop CS as it is based on Macromedia's Flash. The main difference is that CS is for Windows and Macintosh and offers a browser interface as well as rich media options. Adobe made its first purchase of the Macromedia Flash and ActionScript and moved the focus to the Web. The feature set was added as a standard in Photoshop CS as a result. The main difference is that CS is for Windows and Macintosh and offers a browser interface as well as rich media options. Features The new release included a wide variety of tools that were absent in previous versions, from painting tools to new image retouching tools. Photoshop was designed as an all-in-one application for manipulating bitmap images, combining raster, vector, and procedural graphics together into a single workspace. It was designed to be easy to learn and has many intuitive tools. The ability to work in color, masks, layers, and the selection tools, along with the excellent vector capabilities, make Photoshop popular among designers and artists alike. The application provides a large number of tools and toolsets and is highly configurable. A layer styles window lets you apply different effects and blend multiple layers together, with the ability to change the color of layers for retouching and editing. Key features include: image layer composition techniques layers colors retouching tools multilayered image and vector manipulation redefining the physical world technology image-editing software Animatable images create animation online dynamic animations Part of the foundation of the application is the vector path that allows the creation of an exact editable

#### **Photoshop CC 2015 Version 18 Keygen PC/Windows**

This guide will teach you how to edit images in Photoshop Elements from scratch. If you are a beginner, this guide will teach you the basic layer. If you have already been using Photoshop,

you will find the process much easier and more efficient. Step 1. Open a New Project in Photoshop Elements Open a New Project in Photoshop Elements Open a New Project in Photoshop Elements To create new projects, start Photoshop Elements, click File > New and select the type of project you want. If you are a beginner, choose Photo > Photo Album. You can use the following file types when creating new projects in Photoshop Elements: PNG, JPEG, JPG, TIFF, GIF, BMP, PSD, RAW, DNG JPG, TIFF, BMP, PSD, RAW, DNG All of the above file types can be edited in Photoshop Elements. JPG, TIFF, BMP, PSD, RAW, DNG If you want to edit other types of files, like PDF, zip, 6K, etc. you must use Photoshop. A typical Photoshop Project Window in Photoshop Elements A typical Photoshop Project Window in Photoshop Elements Step 2. What Is a Layer? The Layers Panel: What Is a Layer? The Layers Panel: What Is a Layer? A layer is a stack of images inside a layer group. Layers are used for more than just adding color effects to images. They are used to control and organize layers that can be displayed on the canvas. Let's see an example of a layer with an image and a layer with a color and an adjustment. A typical layer: a canvas with a layer group A typical layer: a canvas with a layer group A layer group can be represented by a number or by a group of number in each row. Below, we can see a layer group containing two layers and a single layer. The number 1 in the white square represents the layer group. Layer 1 (the yellow layer), Layer 2 (the red layer) and Layer 1 (the yellow layer), Layer 2 (the red layer) and Layer 1 (the yellow layer) The icon shown below represents a layer that has been cut in half. A layer that has been cut in half 388ed7b0c7

## **Photoshop CC 2015 Version 18 Crack Free**

The world is in chaos, and the only movie I watched during Christmas was Mad Max: Fury Road, a dystopian, post-apocalyptic action film. This cinematic experience was almost able to distract my brain from issues of immigration, neo-Nazi marches, and the rise of the far right. Mad Max: Fury Roadis the latest entry in the Mad Max franchise. My work colleague James Cameron and I are both fans of the first Mad Max film, The Road Warrior. A long time ago, in another world, we would have been proud to call ourselves Max fans. Mad Max: Fury Roadis the most spectacular and visually stimulating sequel ever. Not only does Max have a much larger role in this sequel, but he's surrounded by several heroes, and even if you don't give a damn about these characters, the action is non-stop. Just when you think the story is getting too predictable, it throws in a shocking twist. What I liked the most about the story is that it puts the viewer in the position of Max. Just as Max is a refugee from a hostile environment and becomes the nomad of the Australian outback, the audience is also a refugee from modern life and its oppressive, fascist ideals. An isolated, self-sufficient society functions in self-survival mode, and while Max might be surrounded by people, the audience is abandoned to fend for themselves in an oppressive environment. The story is all about Max and his quest to reach the oasis of a strange, clean, and peaceful world. This concept gives the viewer an unparalleled escape from reality. For those who have survived, it's a chance to escape the endless, turbulent chaos of this mad world. Reaching this oasis is also about being able to escape from the fascist ideal of the modern world. In the wasteland, the only law is survival, and this is the only way we will become free from the mass conformity of the world. The ideological message of Mad Max: Fury Roadis in essence: People should be free to build a safe environment. The film certainly presents a utopian society. Unlike the unbridled violence of the streets, this society is characterized by the presence of a peaceful, harmonious society based on a libertarian (the opposite of authoritarian) political philosophy. People are free to be who they want to be, and the only laws are those that are necessary for everyone to follow. The world of Mad Max: Fury Road is

### **What's New In Photoshop CC 2015 Version 18?**

MILLS and a £1.3 million Lottery grant have given an artist the chance to reinvent the English seaside. Designer Matthew Gray is currently undertaking a major redevelopment at the forgotten seaside resort of Dunluce Castle, 50 miles north of Belfast, and yesterday revealed how the dream is coming true. The former Londonderry Botanic Garden has been reinvented as a world-class art gallery housing work by Damien Hirst, Tracey Emin and other contemporary artists. The award-winning garden will be converted to a bronze-clad art complex with four exhibition spaces, a new restaurant and a bar. Visitors will be able to stroll around as they admire work by artists such as Damien Hirst, Tracey Emin and Antony Gormley, which will include a six-metre bronze statue of Hirst's elephant, A Thousand Years, which will be erected outside the gallery. The artist's best-known work is the shark-fin soup serving, purchased by Sir John Tusa for a £20,000 private collection. The ambitious project is a return to the area of the now long-abandoned castle which is believed to have been built by the Normans in the 12th century. An artist's impression of the new £9.5 million gallery at Dunluce Castle designed by Matthew Gray. Pic By Stephen Byrne/Pacemaker The gallery's directors said its £15 million cost included a Lottery grant of nearly £1.3 million and the £1,000 per square metre funding agreed with Dunluce Castle Trust. Mr Gray, who has supported the project from the outset, said the work was more important than the gallery because it was about bringing life back to a derelict area. He said: "The development is the type of thing that happens in big cities but not in rural Ireland, so it's a big thing for the region. "I've always wanted a show of artists who live in Northern Ireland and when I saw the castle I knew that it would be a great space for me." Mr Gray, who said the gallery would be open until the summer at least, visited the Castle grounds yesterday to view progress on the gallery and meet with local representatives. "I'm really pleased about the project," he said. "

## **System Requirements For Photoshop CC 2015 Version 18:**

Basic system requirements: Microsoft Windows 7 Home Premium (32-bit), Windows 7 Professional (32-bit), or Windows 7 Ultimate (32-bit) 2 GB RAM 1.5 GB of available hard drive space 1 GHz processor 10-inch display or higher (14-inch recommended) Additional requirements: GAMEPAD – To play the game, you will need to use a Microsoft Xbox 360 controller. Gamepads may not work on all systems, or may require an additional system update to

Related links:

[http://www.brickandmortarmi.com/adobe-photoshop-2021-version-22-0-0-keygenerator](http://www.brickandmortarmi.com/adobe-photoshop-2021-version-22-0-0-keygenerator-download-for-pc-updated/)[download-for-pc-updated/](http://www.brickandmortarmi.com/adobe-photoshop-2021-version-22-0-0-keygenerator-download-for-pc-updated/) <https://ideaboz.com/2022/07/05/photoshop-2021-version-22-1-0-final-2022/> [https://myerskatrin85.wixsite.com/vephisttantheu/post/adobe](https://myerskatrin85.wixsite.com/vephisttantheu/post/adobe-photoshop-2021-version-22-3-1-for-windows-2022)[photoshop-2021-version-22-3-1-for-windows-2022](https://myerskatrin85.wixsite.com/vephisttantheu/post/adobe-photoshop-2021-version-22-3-1-for-windows-2022) [https://thecryptobee.com/adobe-photoshop-2021-version-22-4-keygen-exe-patch-with-serial](https://thecryptobee.com/adobe-photoshop-2021-version-22-4-keygen-exe-patch-with-serial-key-free-april-2022/)[key-free-april-2022/](https://thecryptobee.com/adobe-photoshop-2021-version-22-4-keygen-exe-patch-with-serial-key-free-april-2022/) <https://beliketheheadland.com/wp-content/uploads/2022/07/ugodean.pdf> [https://vdianying.cc/wp](https://vdianying.cc/wp-content/uploads/2022/07/Photoshop_EXpress_Free_License_Key_Download_2022.pdf)[content/uploads/2022/07/Photoshop\\_EXpress\\_Free\\_License\\_Key\\_Download\\_2022.pdf](https://vdianying.cc/wp-content/uploads/2022/07/Photoshop_EXpress_Free_License_Key_Download_2022.pdf) <http://lalinea100x100.com/?p=47026> [https://startpointsudan.com/index.php/2022/07/05/photoshop](https://startpointsudan.com/index.php/2022/07/05/photoshop-cc-2015-version-16-keygenerator-activator-for-windows-2022/)[cc-2015-version-16-keygenerator-activator-for-windows-2022/](https://startpointsudan.com/index.php/2022/07/05/photoshop-cc-2015-version-16-keygenerator-activator-for-windows-2022/) [https://trello.com/c/Oyrf5TDl/124-photoshop-2021-version-2241-keygen-crack-setup](https://trello.com/c/Oyrf5TDl/124-photoshop-2021-version-2241-keygen-crack-setup-activation-code-free-updated-2022)[activation-code-free-updated-2022](https://trello.com/c/Oyrf5TDl/124-photoshop-2021-version-2241-keygen-crack-setup-activation-code-free-updated-2022) [https://trello.com/c/0ogRClwe/117-adobe-photoshop-2022-full-license-patch-with-serial](https://trello.com/c/0ogRClwe/117-adobe-photoshop-2022-full-license-patch-with-serial-key-3264bit)[key-3264bit](https://trello.com/c/0ogRClwe/117-adobe-photoshop-2022-full-license-patch-with-serial-key-3264bit) <https://desolate-woodland-43944.herokuapp.com/onyhea.pdf> <https://malekrealty.org/adobe-photoshop-cc-2019-download-for-pc-latest/> [https://shalamonduke.com/adobe-photoshop-2021-version-22-2-serial-number-patch-with](https://shalamonduke.com/adobe-photoshop-2021-version-22-2-serial-number-patch-with-serial-key-download/)[serial-key-download/](https://shalamonduke.com/adobe-photoshop-2021-version-22-2-serial-number-patch-with-serial-key-download/) [https://progressivehealthcareindia.com/2022/07/05/adobe](https://progressivehealthcareindia.com/2022/07/05/adobe-photoshop-2022-version-23-0-2-crack-exe-file-win-mac-latest-2022/)[photoshop-2022-version-23-0-2-crack-exe-file-win-mac-latest-2022/](https://progressivehealthcareindia.com/2022/07/05/adobe-photoshop-2022-version-23-0-2-crack-exe-file-win-mac-latest-2022/) [https://lucaslaruffa.com/wp-content/uploads/2022/07/Photoshop\\_CC\\_2019\\_version\\_20.pdf](https://lucaslaruffa.com/wp-content/uploads/2022/07/Photoshop_CC_2019_version_20.pdf) <https://colourmypot.com/wp-content/uploads/brilat.pdf> [https://trello.com/c/vIcVvwn1/57-photoshop-2021-version-224-install-crack-full-product-key](https://trello.com/c/vIcVvwn1/57-photoshop-2021-version-224-install-crack-full-product-key-free)[free](https://trello.com/c/vIcVvwn1/57-photoshop-2021-version-224-install-crack-full-product-key-free) <http://tekbaz.com/2022/07/05/photoshop-2022-version-23-download/> <https://www.techclipse.com/photoshop-2021-version-22-2-install-crack-download-latest/> <https://cartadamacero.it/wp-content/uploads/2022/07/yabayeh.pdf> [https://besttoolguide.com/2022/07/05/photoshop-cc-2014-hacked-product-key-full](https://besttoolguide.com/2022/07/05/photoshop-cc-2014-hacked-product-key-full-download-2022/)[download-2022/](https://besttoolguide.com/2022/07/05/photoshop-cc-2014-hacked-product-key-full-download-2022/) [https://medicilearningit.com/wp-content/uploads/2022/07/Adobe\\_Photoshop\\_2020\\_version\\_21](https://medicilearningit.com/wp-content/uploads/2022/07/Adobe_Photoshop_2020_version_21_Patch_With_Serial_Key_Download_MacWin_April2022.pdf) Patch\_With\_Serial\_Key\_Download\_MacWin\_April2022.pdf <http://www.publicpoetry.net/2022/07/photoshop-keygen-only-download-mac-win/> <https://look-finder.com/wp-content/uploads/2022/07/sommbet.pdf> <https://voyageuroutdoors.com/wp-content/uploads/2022/07/paltre.pdf> <http://www.pickrecruit.com/photoshop-2021-version-22-1-0-download/> <https://goodfood-project.org/adobe-photoshop-2021-version-22-with-license-key-for-pc/> <http://cipheadquarters.com/?p=27905> [https://tojmengen.wixsite.com/pesaltager/post/photoshop-2022-version-23-2-crack-mega-win](https://tojmengen.wixsite.com/pesaltager/post/photoshop-2022-version-23-2-crack-mega-win-mac-2022-latest)[mac-2022-latest](https://tojmengen.wixsite.com/pesaltager/post/photoshop-2022-version-23-2-crack-mega-win-mac-2022-latest)

<https://www.godmotivated.org/wp-content/uploads/2022/07/esmelin.pdf>